## **AU PROGRAMME DANS VOTRE MÉDIATHÈQUE**

**SEPTEMBRE - DÉCEMBRE 2020**

100

martin

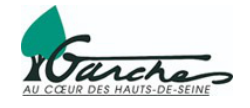

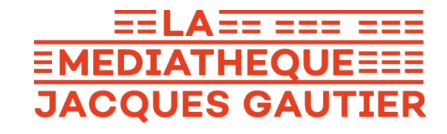

 $11111$ 

## $$

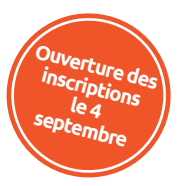

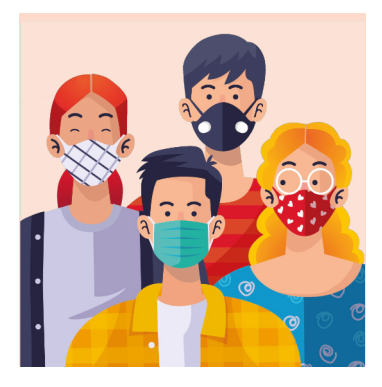

## **Crise sanitaire : votre médiathèque adapte ses conditions d'accueil !**

En raison de la pandémie, quelques règles sanitaires s'imposent lors de vos visites à la médiathèque :

• **Port du masque obligatoire à partir de 11 ans** et **désinfection des mains** à l'entrée. • **Inscription obligatoire** pour toutes les animations, le **nombre d'inscrits possibles étant réduit** afin de respecter la distanciation sociale. • **Réouverture de l'espace jeux vidéo pour quatre joueurs simultanés maximum** et désinfection des manettes entre les parties.

## **VOS RENDEZ-VOUS NUMÉRIQUES**

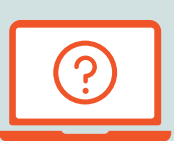

### **TOUS LES VENDREDIS (HORS VACANCES SCOLAIRES) À PARTIR DU 4 SEPTEMBRE**

### **Permanence numérique**

### **15H30 - 17H30**

Vous avez une **question liée au numérique** (ordinateur, internet, logiciel, liseuse, smartphone...) ? Pendant 2 heures, dans l'espace informatique, un médiathécaire tâchera de vous conseiller !

**TOUS LES JEUDIS SUR RENDEZ-VOUS À PARTIR DU 3 SEPTEMBRE**

## **Cours particuliers premiers clics**

### **14H00 - 17H00**

Pour progresser ou faire vos premiers pas sur ordinateur, tablette ou smartphone, rien de mieux qu'**une heure de cours particulier et personnalisé** !

Prenez rendez-vous en téléphonant au 01 47 95 67 97.

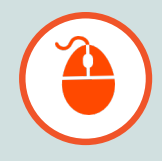

## **SEPTEMBRE**

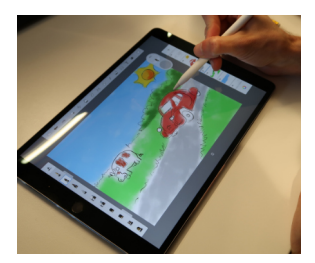

### **Atelier Cré@ : Des cartes postales animées SAMEDI 19 SEPTEMBRE**

Et si on**prolongeait un peu les vacances**en envoyant une dernière carte postale ? Mais attention, une carte postale**animée**!Venez créerla vôtre sur **tablette**!

#### **À partir de 8 ans, sur inscription.**

**15H30 - 17H00**

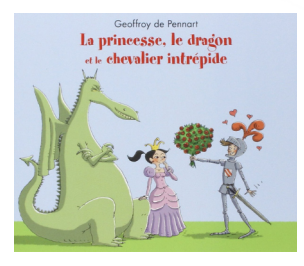

**Heure du conte : Princesses et chevaliers MERCREDI 23 SEPTEMBRE**

Venez écouter des histoires de **princesses courageuses**, de **gentils dragons** et de chevaliers aussi téméraires que peureux !

**Pour les 4 - 7 ans, sur inscription.**

### **10H30 - 11H30**

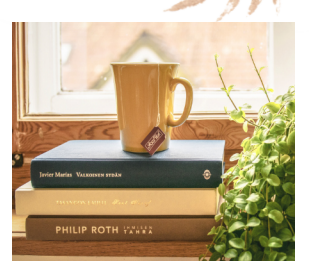

## **MARDI 29 SEPTEMBRE**

### **Le club de lecture fait sa rentrée !**

Le club lecture c'est l'occasion de partager un **moment convivial et littéraire** ! Pour cette première séance de l'année, venez partager vos **livres préférés de l'été** et commencer à découvrir les nouveautés de la **rentrée littéraire**.

**Public adulte, sur inscription.**

**19H00 - 20H30**

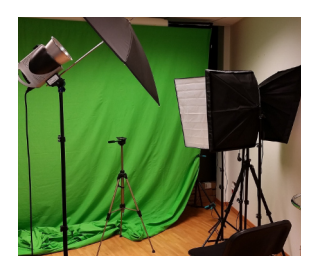

### **MERCREDI 30 SEPTEMBRE 15H00 - 17H00**

### **Atelier cinéma : Effets spéciaux et incrustation**

Cet atelier en partenariat avec l'association **Et si les images**, vous invite à découvrir en famille les **secrets du cinéma** ! Vous apprendrez à incruster un personnage dans un film et à jouer la comédie sur **fond vert** pour une **projection** finale pleine de surprise !

**À partir de 6 ans, sur inscription.**

## **OCTOBRE OCTOBRE - NOVEMBRE**

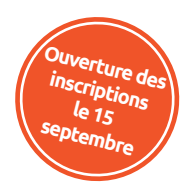

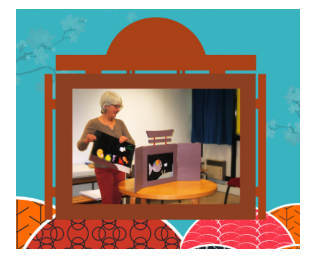

**MERCREDI 7 OCTOBRE**

### **Contes, comptines et kamishibaï**

Parce qu'écouter des histoires c'est bon pour les **bébés**, l'association Aglaé et la Médiathèque vous invitent pour une demiheure de**contes**, **comptines**et**kamishibaï**.

#### **Pour les 1 - 5 ans, sur inscription.**

**10H30 - 11H00**

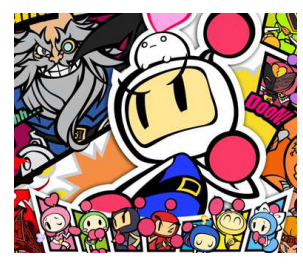

**Silence, on joue ! Tournoi Super Bomberman MERCREDI 7 OCTOBRE**

Retrouvez le célèbre robot sur **Xbox One** ! Il faudra vous frayer un chemin dans les labyrinthes et coincer habilement vos adversaires avec vos bombes ! Un **tournoi explosif** en perspective...

**À partir de 8 ans, sur inscription.**

**15H30 - 17H30**

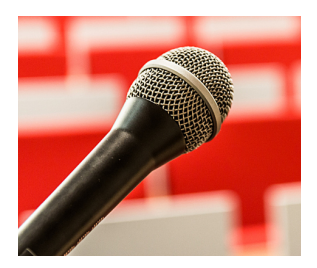

### **Atelier : L'art de la prise de parole MARDI 13 OCTOBRE**

Formez-vous au **pitch professionnel** et apprenez à vous présenter ou à présenter votre entreprise en trois minutes de manière convaincante grâce à la méthode déposée de l'**École des Orateurs** !

**Public adulte, sur inscription.**

**19H30 - 21H30**

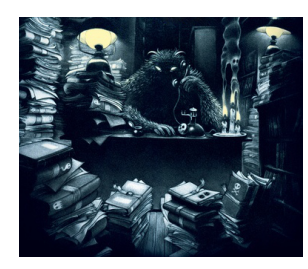

### **MERCREDI 14 OCTOBRE 15H00 - 17H30**

### **Heure du conte et atelier créatif frissonnants !**

Sorcières, ogres et fantômes sont de sortie : venez **frissonner** en écoutant leurs histoires ! Puis Halloween se poursuit avec un **atelier créatif** !

**Pour les 6 - 9 ans, sur inscription.**

## **OCTOBRE - NOVEMBRE**

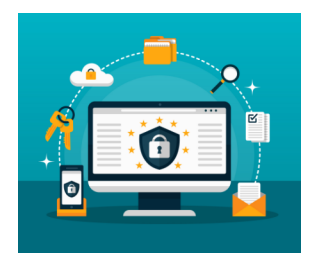

#### **MARDI 20 OCTOBRE**

### **Atelier informatique : Surfez couvert !**

Phishing, virus, malwares, hacking...Internet, cet outil formidable est parfois un peu**anxiogène quand on est débutant** ! Retrouvezla sérénité en découvrant les trucs et astuces pour **surfer avec précaution**surla toile et **repérer les pièges**.

**Tout public débutant, sur inscription.**

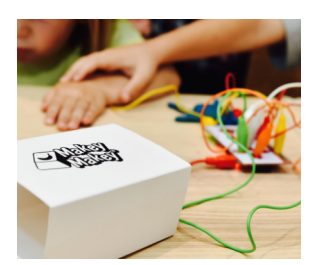

### **Atelier Cré@ : Bidouille et poésie SAMEDI 31 OCTOBRE**

Transformer une simple boîte en carton en un **juke-box poétique** ? C'est possible grâce au Makey-Makey ! Quelques branchements, un peu de **programmation** sur Scratch et c'est parti !

**À partir de 8 ans, sur inscription.**

**15H30 - 17H30**

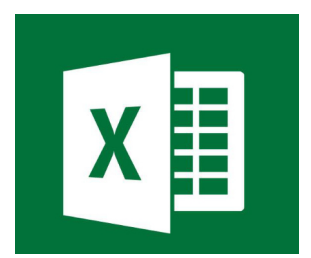

### **Atelier informatique : Excel MARDI 3 NOVEMBRE**

Réalisez vos premiers tableaux Excel et maîtrisezles **formules de bases**oul'insertion de**représentations graphiques**.

**Public adulte, sur inscription.**

**14H30 - 16H00**

**14H30 - 16H00**

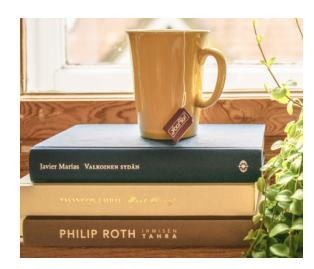

#### **MARDI 3 NOVEMBRE 19H30 - 21H00**

### **Club de lecture : La rentrée littéraire**

**Public adulte, sur inscription.** Vous êtes chaleureusement invités à venir partager vos coups de cœur dela **rentrée littéraire**et à découvrir ceux de vos bibliothécaires et deslibraires del'Écriture! Notre échange sera suivi d'une**vente des livres présentés**.

## **NOVEMBRE octobre**

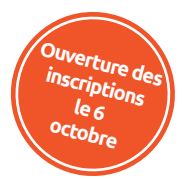

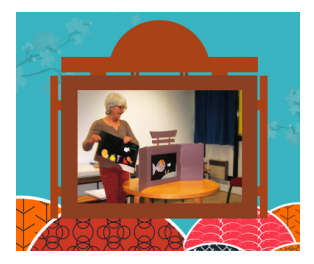

**MERCREDI 4 NOVEMBRE**

### **Contes, comptines et kamishibaï**

Parce qu'écouter des histoires c'est bon pour les **bébés**, l'association Aglaé et la Médiathèque vous invitent pour une demiheure de**contes**, **comptines**et**kamishibaï**.

**Pour les 1 - 5 ans, sur inscription**

**10H30 - 11H00**

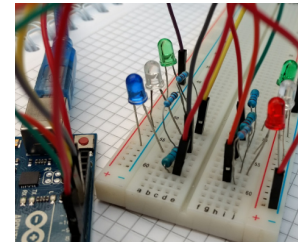

**Atelier Cré@ : Code ton origami SAMEDI 7 NOVEMBRE**

Pliage, branchements et codage : venez-vous initier à l'**électronique** et à la **programmation** en réalisant des **origamis lumineux** ! Ils viendront décorer les bureaux d'accueil de la médiathèque !

**À partir de 10 ans, sur inscription.**

### **15H30 - 17H30**

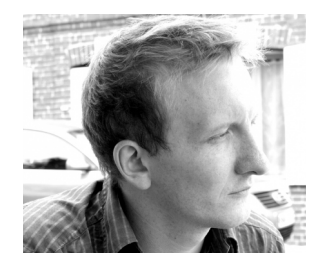

**Conférence : Les trésors du cinéma italien SAMEDI 14 NOVEMBRE**

**Thomas Fouet**, critique de cinéma et secrétaire de rédaction dela revue Les Fiches du cinéma, viendra vous faire découvrirla **richesse du cinémaitalien**!

**Public adulte, sur inscription.**

**15H30 - 17H00**

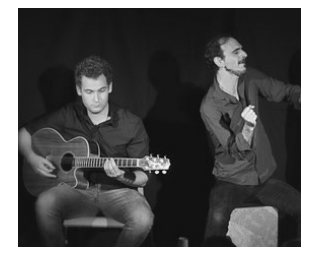

### **SAMEDI 21 NOVEMBRE 16H00 - 17H00**

### **Spectacle : Galope cheval !**

Découvrez des**histoires tendres et drôles**, d'entraide et d'amitié entreles hommes etles chevaux.**Fred et Jul**,le duo de "La Truite à Fourrure" vous invitent à découvrir des **contes enmusique**et des **chansons qui galopent** !

**À partir de 5 ans, sur inscription.**

## **NOVEMBRE**

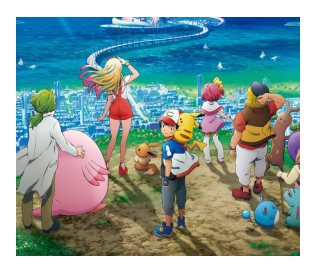

### **DU 24 AU 28 NOVEMBRE**

### **Silence, on joue ! L'aventure Pokémon**

Toute la semaine, venez jouer à **Pokémon Épée** sur Nintendo Switch et participez à la réalisation du **Pokédex de la médiathèque** en décrivant les Pokémons capturés au cours de votre partie !

**Tout public, aux horaires d'ouverture de l'espace Jeux vidéo**

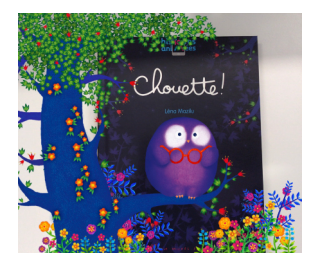

#### **MERCREDI 25 NOVEMBRE**

**15H00 - 16H00**

## **Heure du conte numérique**

Quand **livres** et **tablettes** se rencontrent, les couleurs et les histoires jaillissent des pages et les personnages prennent vie! C'est alors une heure du conte toute**spéciale**qui s'annonce...

**Pour les 4 - 7 ans, sur inscription.**

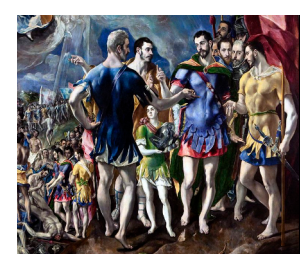

#### **SAMEDI 28 NOVEMBRE 16H00 - 17H00**

### **Conférence : Le Greco, génie de la peinture**

À la suite de la première grande exposition consacrée en France au Greco, **Anne-Sophie Molinié**, spécialiste en histoire de l'art de la Renaissance, nous fera découvrir le cheminement artistique de ce **génie de la peinture**. La conférence sera suivie d'une **séance de dédicace**.

#### **Public adulte, sur inscription.**

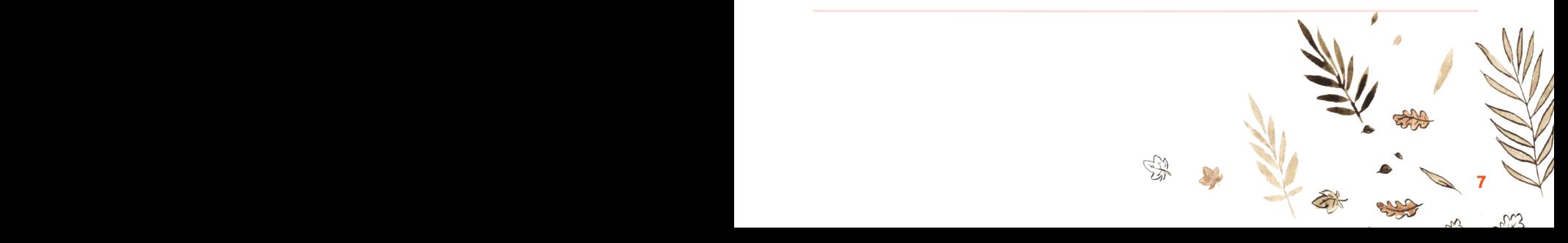

# **DÉCEMBRE DÉCEMBRE**

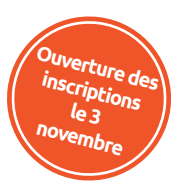

**14H30 - 16H00**

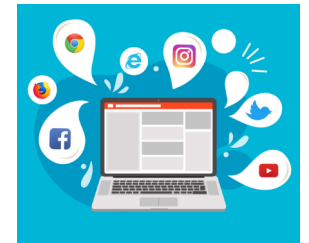

### **MARDI 1er DÉCEMBRE**

**Atelier informatique : B.a.-ba d'Internet**

Venez faire vos premiers clics sur Internet et partez à l'assaut du web, des**navigateurs** et des**moteurs de recherche**. Une découverte d'Internet et de ses**possibilités infinies**...

**Tout public débutant, sur inscription**

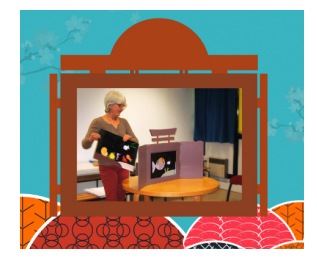

### **MERCREDI 2 DÉCEMBRE 10H30 - 11H00**

## **Contes, comptines et Kamishibaï**

Parce qu'écouter des histoires c'est bon pour les **bébés**. l'association Aglaé et la Médiathèque vous invitent pour une demi-heure de**contes**, **comptines**et**kamishibaï**.

**Pour les 1 - 5 ans, sur inscription**

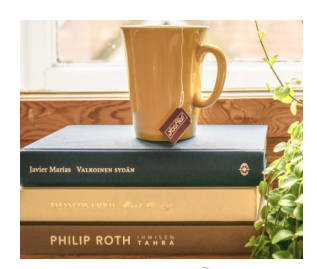

### **MARDI 8 DÉCEMBRE 19H00 - 20H30**

### **Club de lecture : Lectures buissonnières**

La séance de décembre sera consacrée aux **chemins de traverse de la littérature** : policiers, science-fiction, jeunes adultes, BD, mangas...

**Public adulte, sur inscription.**

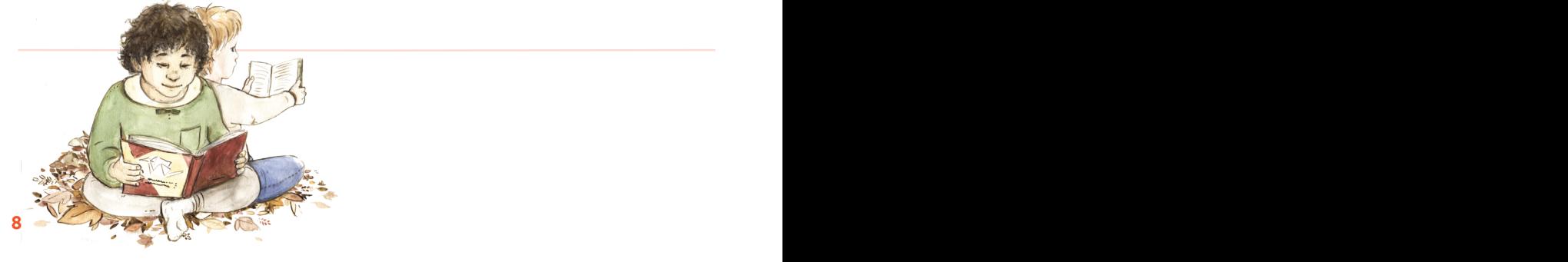

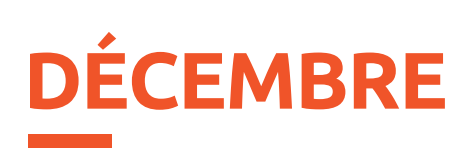

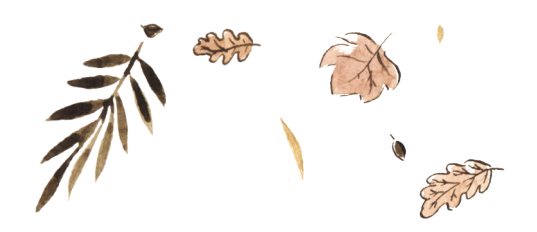

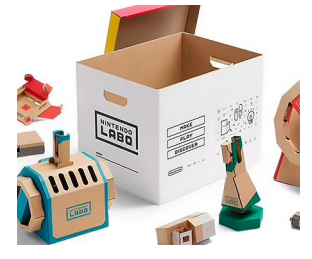

**Silence, on joue ! MERCREDI 9 DÉCEMBRE**

## **Nintendo Labo**

Avec Nintendo Labo, découvrez une **nouvelle manière de jouer** avec des expériences interactives qui réunissent construction, jeu et découverte ! Ça va **cartonner** !

#### **À partir de 8 ans, sur inscription.**

**15H30 - 17H30**

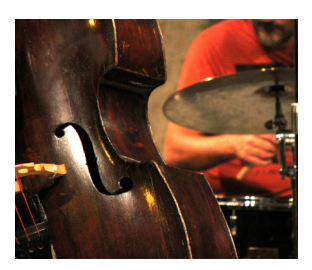

### **Concert de jazz : XT Trio SAMEDI 12 DÉCEMBRE**

**Xavier Triviaux**, accompagné de ses musiciens**Flavio Perrella** et **Louis Lao Bao**, veulent transmettre leur amour de lamélodie et du rythme, et plus largement leur goût du voyage ! Croisement de personnalités, ce trio **explore diverses contrées musicales pour un jazz moderne et latin**.

**Tout public, sur inscription.**

**16H00 - 17H30**

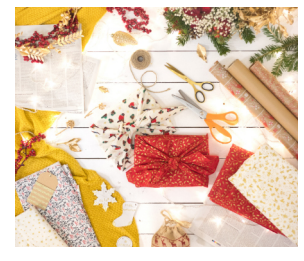

**Heure du conte et atelier créatif de Noël MERCREDI 16 DÉCEMBRE**

Plongez dansla**magie de Noël** avec notre sélection de contes!Vous y croiserez des **bonhommes de neige**, des **lutins**, des **rennes**, et peut-êtremêmele**Père Noël**... L'heure du conte continue ensuite avec un **atelier créatif** !

**Pour les 5 - 10 ans, sur inscription.**

**15H00 - 17H30**

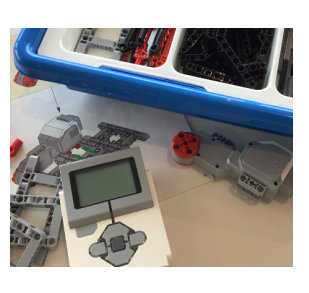

### **SAMEDI 19 DÉCEMBRE**

**15H30 - 17H30**

## **Atelier Cré@ : Initiation à la robotique**

Venez construirele**robot LegoMindstorm**et animez-le en réalisant vos premiers**programmes** !Avancer, reculer, fairela toupie ou encore chanter... Saurez-vous relever tousles défis ?

**À partir de 10 ans, sur inscription.**

## ZOOM SUR...

## **VOS RESSOURCES NUMÉRIQUES**

Accédez depuis chez vous à un grand nombre de ressources numériques 24H/24, 7J/7, sélectionnées avec soin et disponibles sur vos ordinateurs, tablettes ou smartphones !

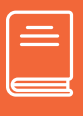

### **LIRE**

Empruntez des livres numériques depuis **Numilog** ou lisez des magazines, en ligne, avec **Le Kiosk**.

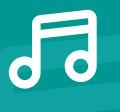

## **ÉCOUTER**

Écoutez et regardez les concerts en replay de la **Philharmonie de Paris**, accédez aux guides d'écoute, partitions...

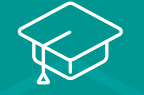

### **APPRENDRE**

Envie d'apprendre une **langue** ou la **bureautique** ? Besoin de **soutien scolaire** (du CP jusqu'au BAC) ou de réviser le **permis de conduire** ? **ToutApprendre** et L'**Encyclopædia Universalis** sont la solution !

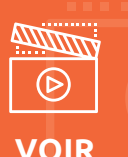

### **Garches VOD** et **ArteVOD** vous proposent de visionner depuis chez vous 4 **films par mois** sur **chacune des deux plateformes** : documentaires, films, courtsmétrages, films d'animation spectacles...

## **COMMENT ACCÉDER AUX RESSOURCES NUMÉRIQUES ?**

## **SE RENDRE SUR LE SITE INTERNET**

**www.lamediatheque-garches.fr**

## **SE CONNECTER**

**1**

**2**

**3**

- ◆ Cliquez sur le bouton orange **«Espace adhérent»** en haut à droite.
- Tapez votre **numéro de carte**, et votre **date de naissance** comme mot de passe (**exemple : 02051962**), validez.

## **Espace adhérent**

Mon numéro de carte

10018414

Mon mot de passe

........

Espace adhérent

Une fois la **connexion réussie**, **vos nom et prénom** apparaissent sur le bouton orange en haut à droite.

## **ACCÉDER AUX RESSOURCES NUMÉRIQUES**

Cliquez ensuite sur l'onglet «**Ressources Numériques**» du menu principal.

Ressources Numériques

**Test Lorem** 

Espace adhérent

# ENEDIATHEQUE

♦

La Médiathèque Jacques Gautier, 86 Grande Rue, 92380 Garches Retrouvez toutes nos informations sur lamediatheque-garches.fr ⊕

 $\bigoplus$ 

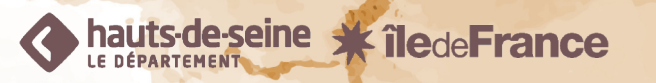

**Images : Louise Pignier-Leroul et Freepik.fr**

◈